#### Make: How Does It Work?

- Automates program compilation
- Series of inter-dependent build rules to compile a program
- Builds only what it needs to
- Name it "Makefile" or use make -f

# Rule Syntax

• A build rule has a target, prerequisites and a series of tab-indented shell commands:

target: prereq1 prereq2 ... cc -o target prereq1 prereq2

• Chain rules together by writing rules to build those prerequisites

# Variables

- Case-sensitive
- Setting: VAR = value
- Reference: \$(VAR)
- Environment variables automatically accessible in a makefile

# Automatic Variables

- \$@ name of target
- \$< first prerequisite
- \$^ all prerequisites, space-separated
- \$\* the 'stem' of a file name in a suffix rule

# Common Variables

- FC, CC Fortran and C compilers
- FFLAGS, CFLAGS Fortran/C compile flags
- LFLAGS link flags; language-agnostic
- OBJS list of object files to link

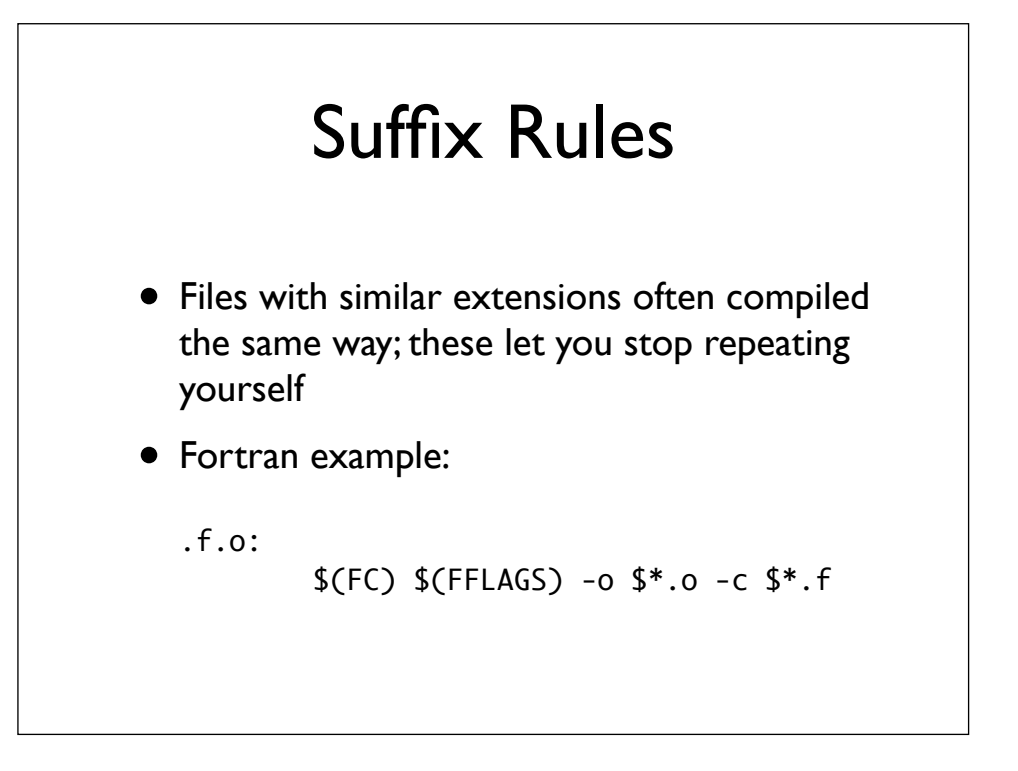

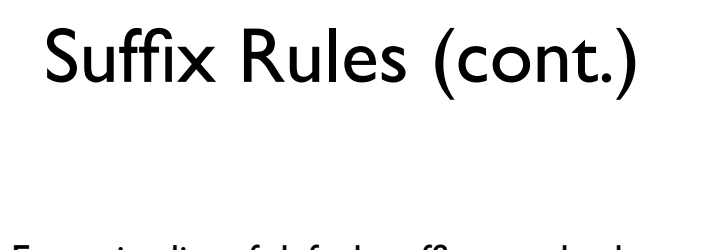

- Extensive list of default suffixes and rules
- Override the defaults (no .mod problem):

.SUFFIXES: .SUFFIXES: .f .F .o

# Common Rules

- all builds all relevant targets, e.g. model + utilities; should be first rule in file
- clean: cleans up programs, object files, etc. to prepare for a rebuild
- .phony: all clean
- Now I can "make clean all"

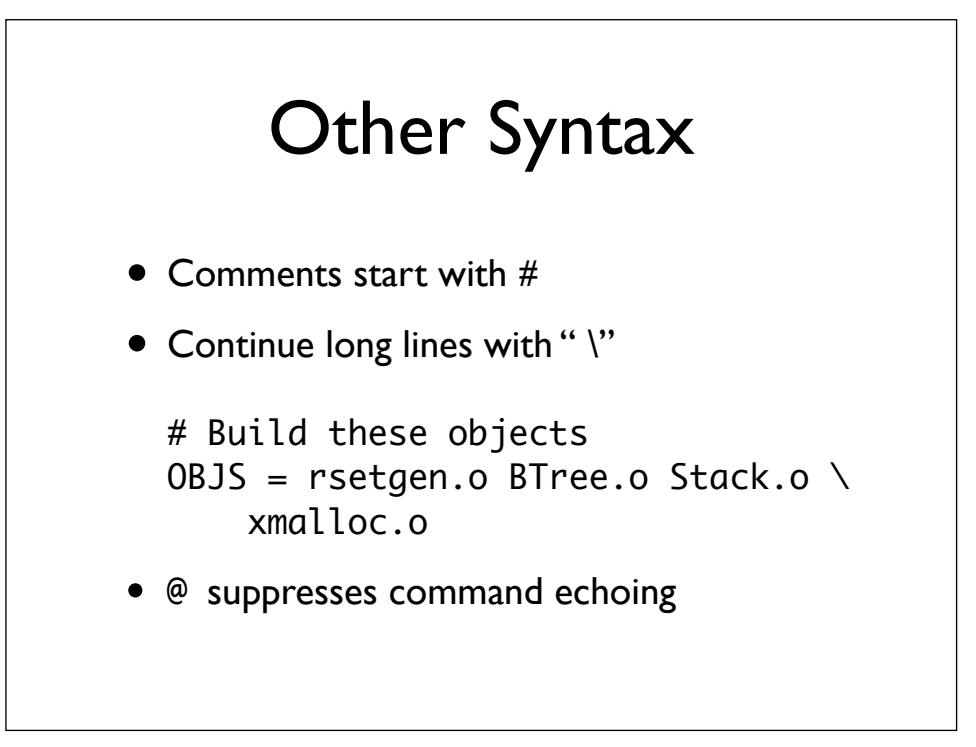

# Recursive Make

- Modularize your build process into multiple Makefiles
- Run make with \$(MAKE):

model\_library: cd library \$(MAKE) all

### Extra Dependencies

- Specify "non-obvious" dependencies like modules that live in other Fortran files
- Ex: makesfc.f90 uses the module in types.f90, add the rule:

makesfc.f90: types.o

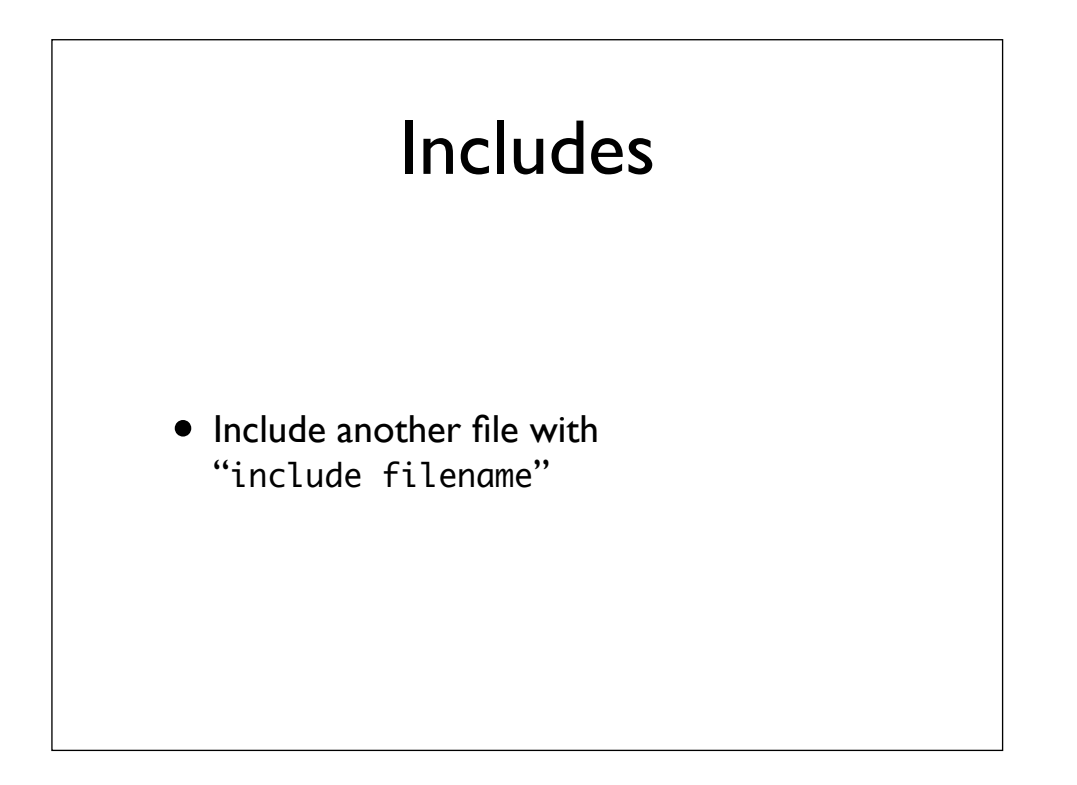

# **Conditions**

```
HOST = $(shell hostname)
```

```
ifeq ($(HOST),bamboo)
    FC = gfortran
else ifeq ($(HOST),ilex)
   FC = pgf90else
   FC = f77endif
```
# Bringing It All Together

• Example Makefile